# EECS3311 Software Design (Fall 2020)

## **Q&A** - **Lecture Series W7**

## Monday, November 2

## Polymorphism: Intuition

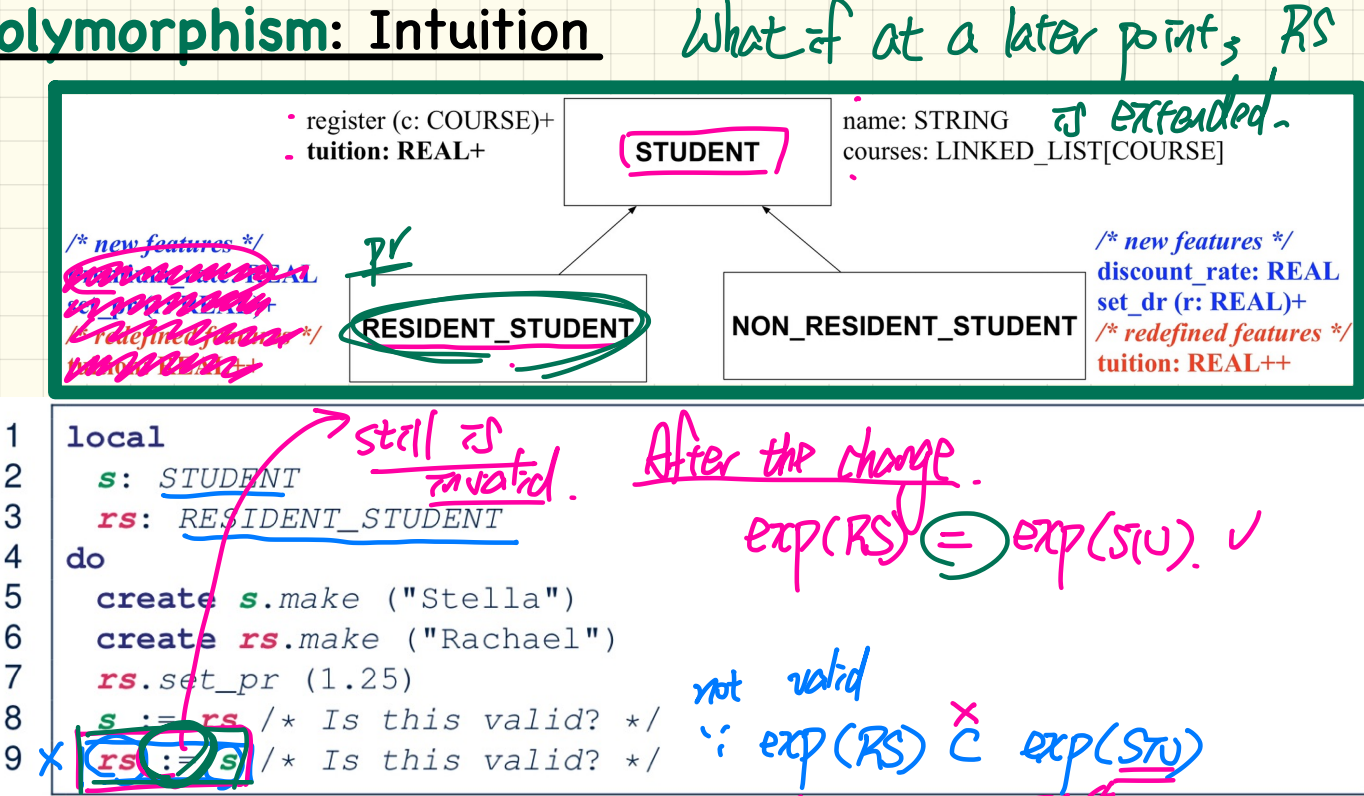

What happens if the RESIDENGT\_STUDENT does not declare any additional attributes and routines(it just simply inherits from STUDENT), will line 9 compiles? Because now the expectation of STUDENT and RESIDENT\_STUDENT will be the same?

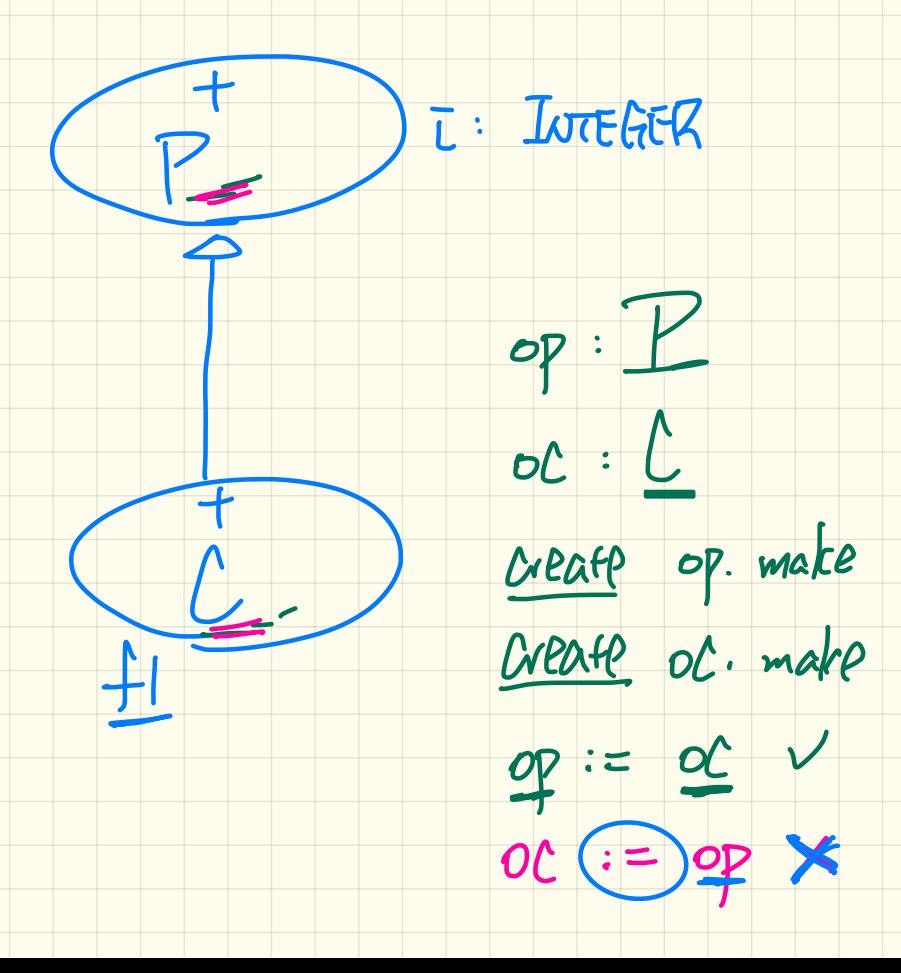

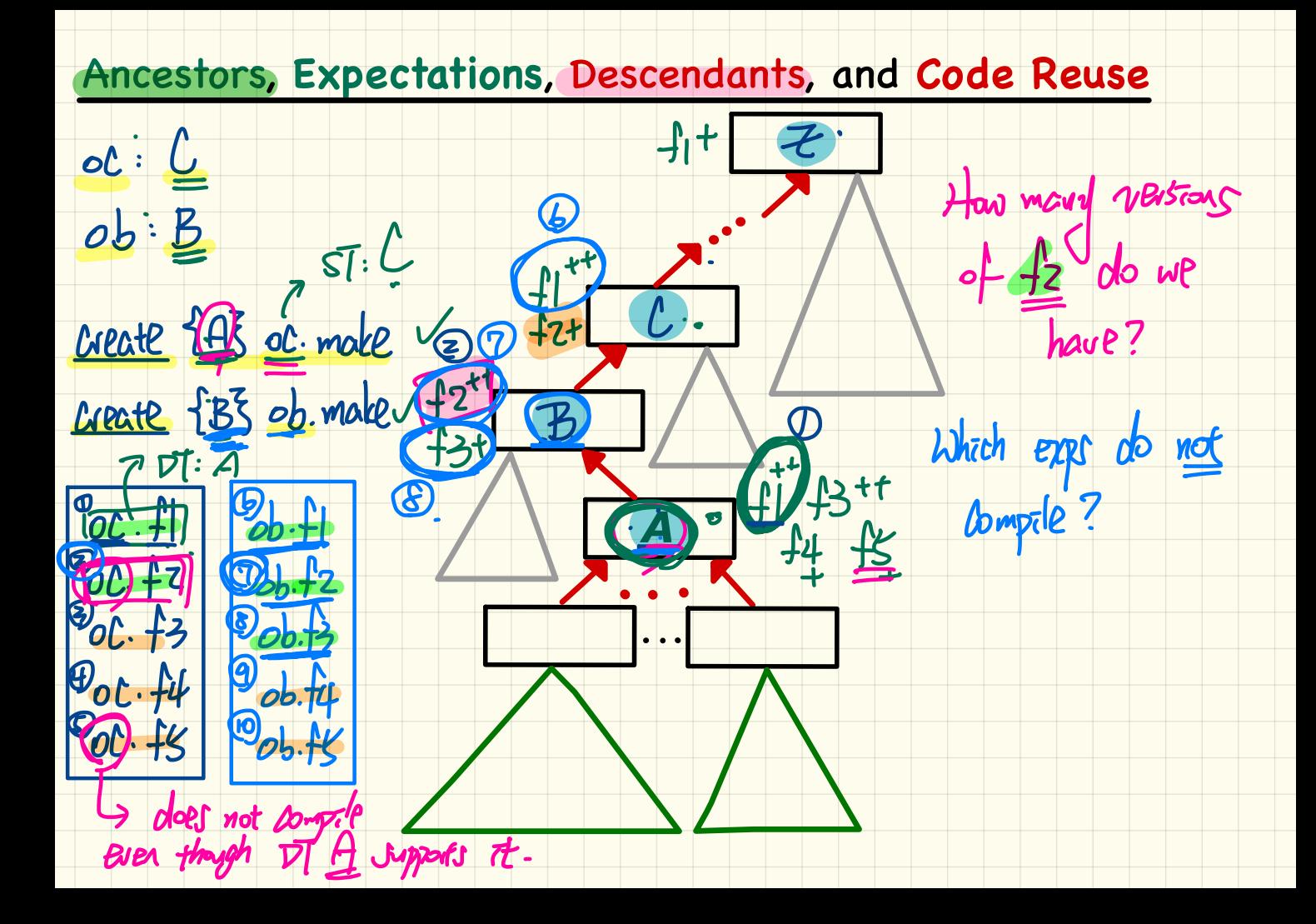

### **Cast Violation at Runtime (4)** HUANEI-R30-PRO dial -- basic feature **SMART PHONE** surf web -- basic feature State ty" surf web -- redefined using safari surf web - redefined using firefox **IOS ANDROID** facetime -- new feature skype -- new feature mmP dynamic side\_sync quick take  $A$ **HUAWEI SAMSUNG IPHONE XS MAX** IPHONE 11 PRO zoomage HUAWEI\_P30\_PRO HUAWEI\_MATE\_20\_PRO GALAXY\_S10 GALAXY\_S10\_PLUS a Boolean expirence test\_smart\_phone\_type\_cast\_violation 5) runtant batton local mine: ANDROID do create {HUAWEI} mine.make -- ST of mine is ANDROID: DT o the is HUAWEI check attached {SMART\_PHONE} mine as sp then ... end Cany -- ST of sp is SMART PHONE. OT of sp is HUAWEI check attached {HUAWEI} mine as huawei then ... end -- ST of huawei is MUAWEI; DT of huawei is HUAWE check attached { MMSUNG} mine as samsung then ... end HEMME the is True Assertion violation  $\cdots$  SAMSUNG  $\overline{G}$  and mine's The *AUAWEI P30 PRO mine* as p30 prothen... end check attached **POLICION**  $V = 100$ -- : HUAWEI P\$0 PRO is not ancestor of mine's DT (HUAWEI end

Consider the following 3 classes:

classic clas: A clas<sup>6</sup>B inherit<sup>B</sup> inherit<sup>C</sup> -- Commands & Attributes  $I:IM$ И make (ni: like i) -- Commands -- Commands make (ni: like i) make (ni: like i) do do → i := 5 **Precursor** recursor  $S$ i: INTEGER end make +f.  $7.571$ end end end In each of ove classes: • The 'make' command is declared as the constructor. . Where applicable, a redefine clause, declaring that the inherited `make` command is redefined/overridden, is omitted Precisor - Precingo Now consider the following variable declaration:  $\frac{1}{\text{create obj.} \text{make}(23))} \longrightarrow \text{Check} \quad \frac{1}{2} \quad \frac{1}{2} \quad$ After the following initialization: What's the value of `obj.i`? Enter an integer value in the answer box. mare Note. There is another similar question, but consider this question independently. 83. Answer: Frearsor C.

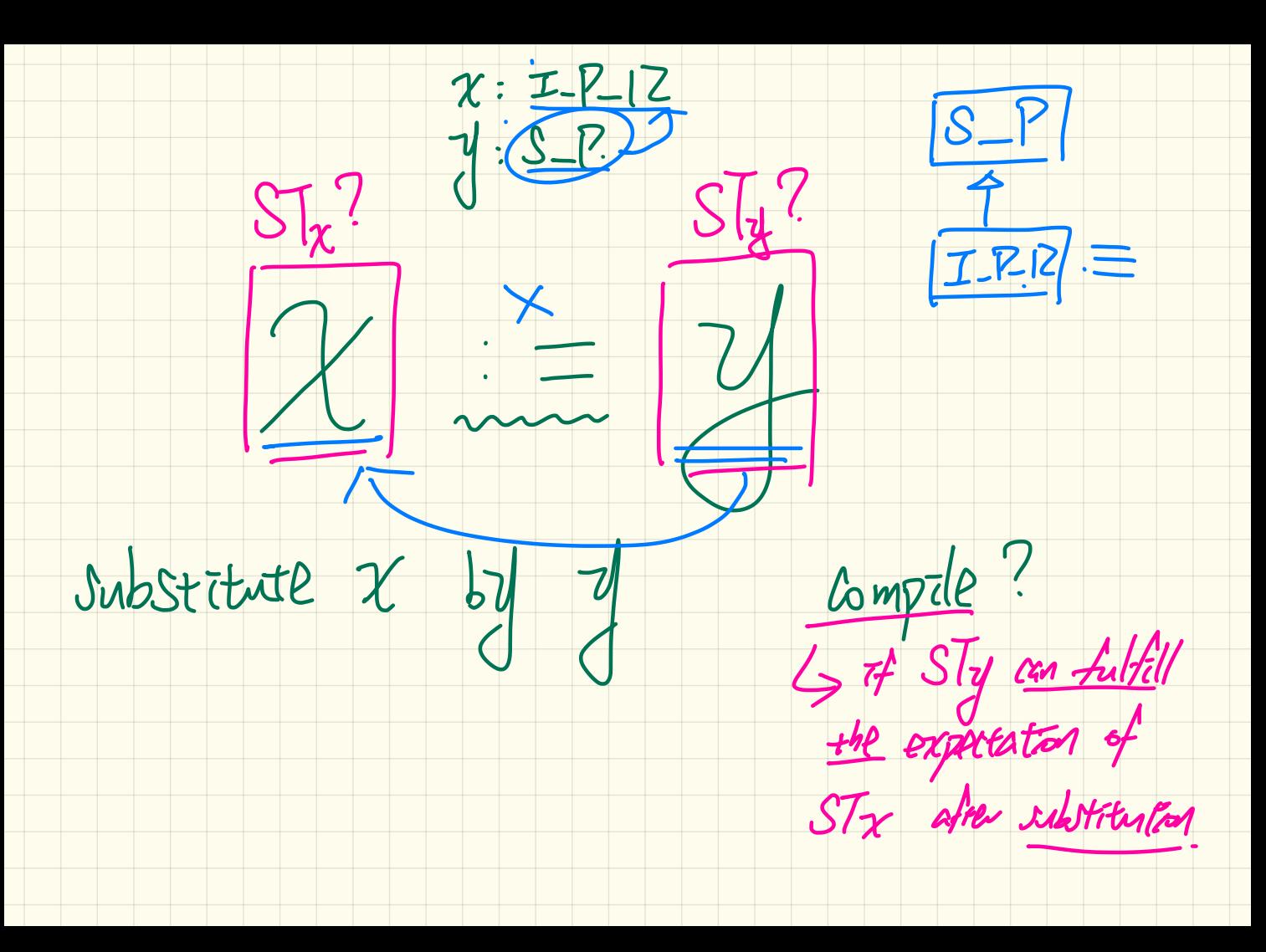

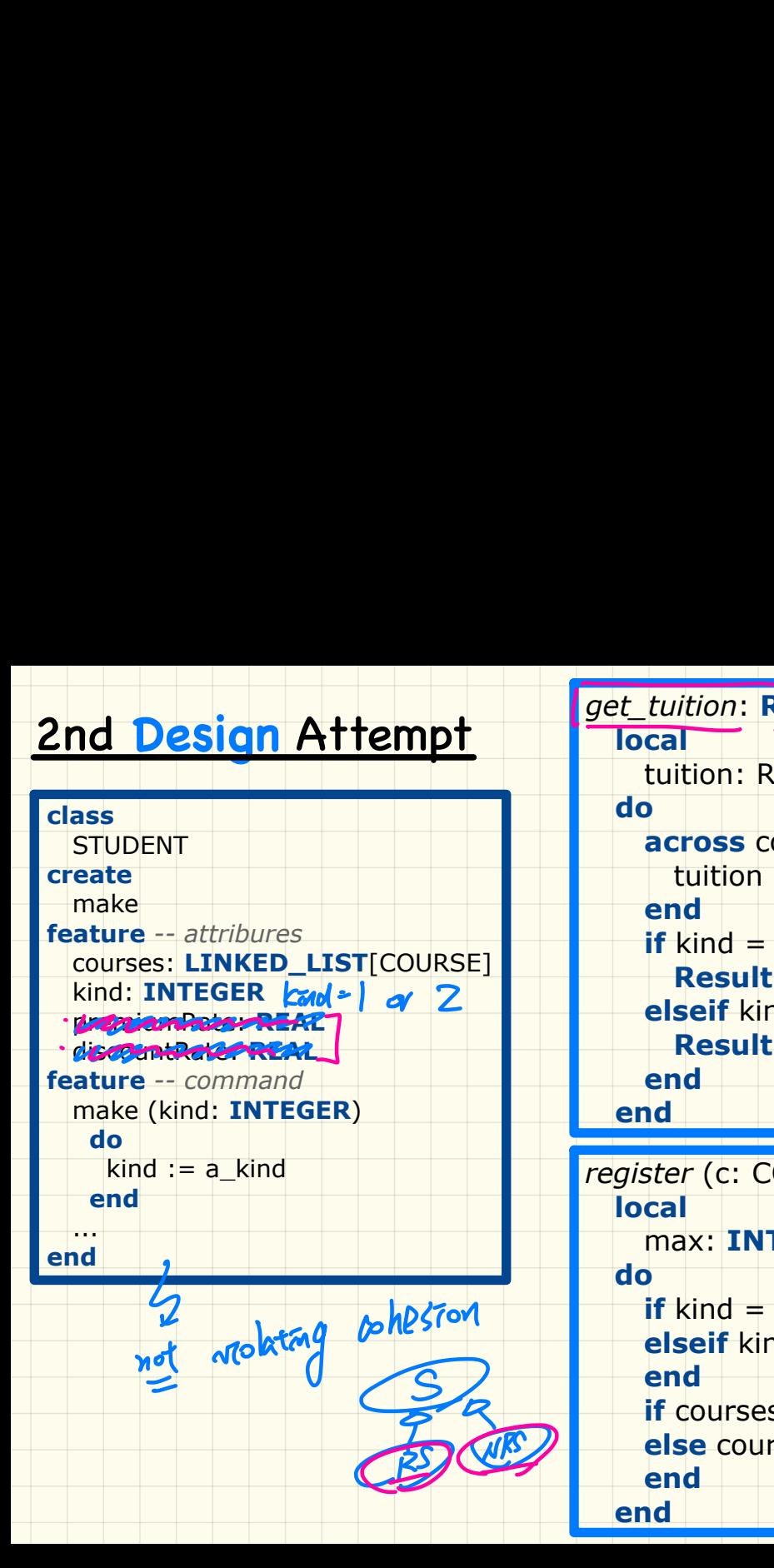

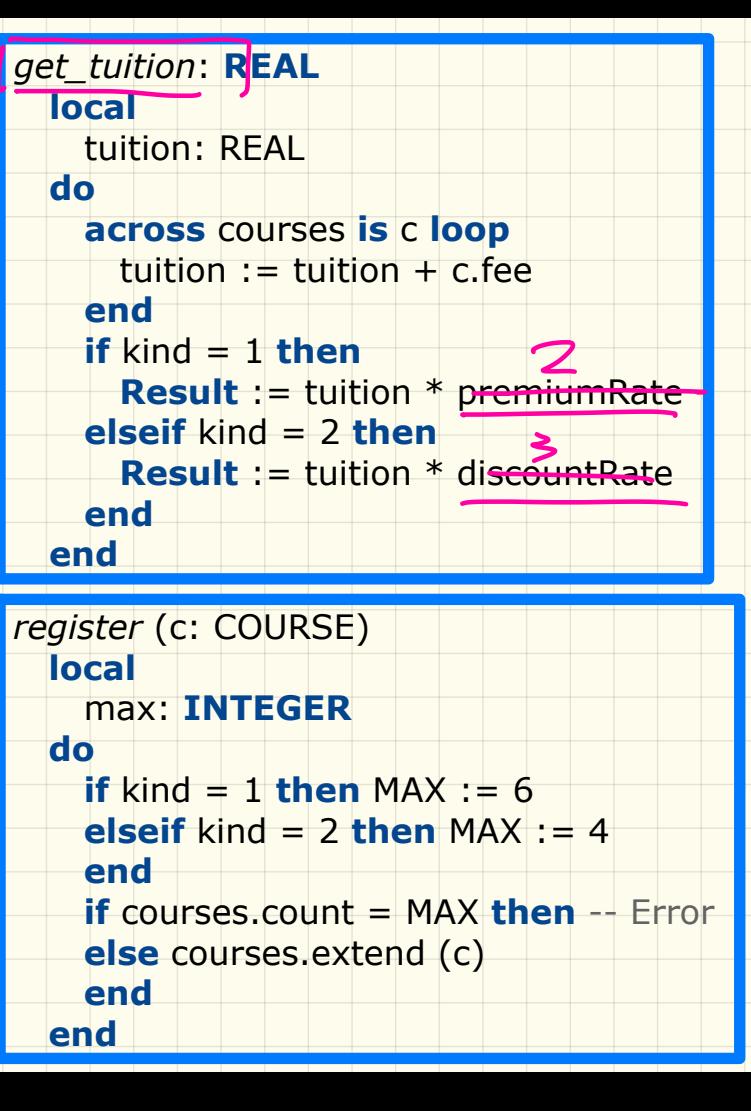